## АНИМАЦИЯ В POWER POINT

Движение – это жизнь!

### Анимация это-создание…

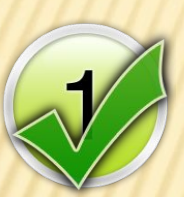

 $\overline{2}$ 

# Движущихся объектов

## Неподвижных объектов

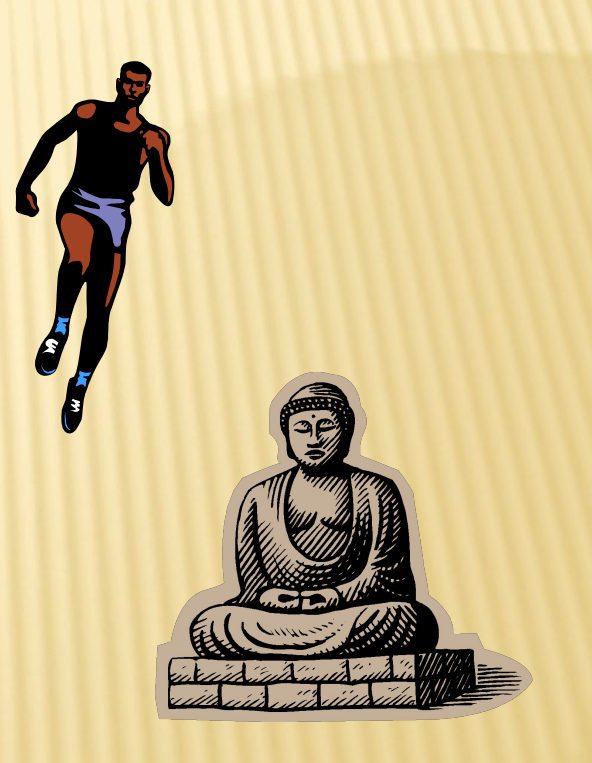

## Для чего применяют анимацию объектов слайда

## Чтобы было веселей

1

Чтобы привлечь внимание

### Что можно сделать с помощью анимации?

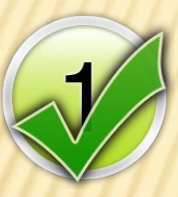

# Можно создать «мультфильм»(сюжет)

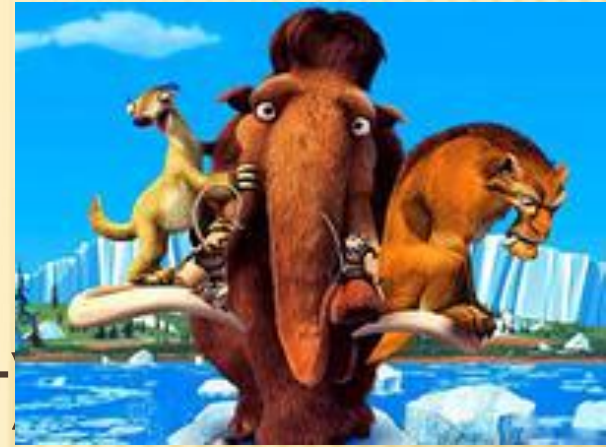

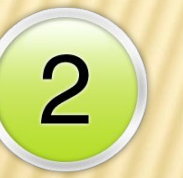

## Написать рассказ

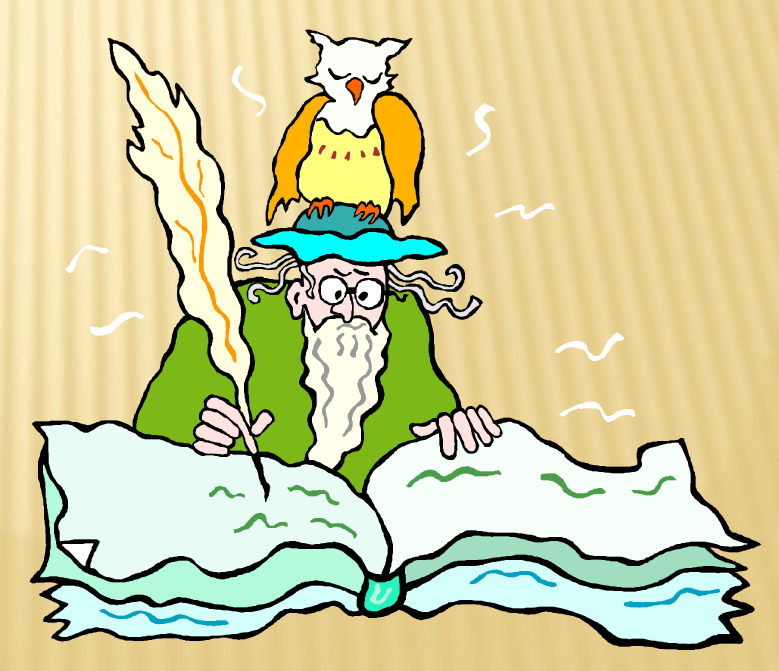

### Можно создать анимацию для слайда

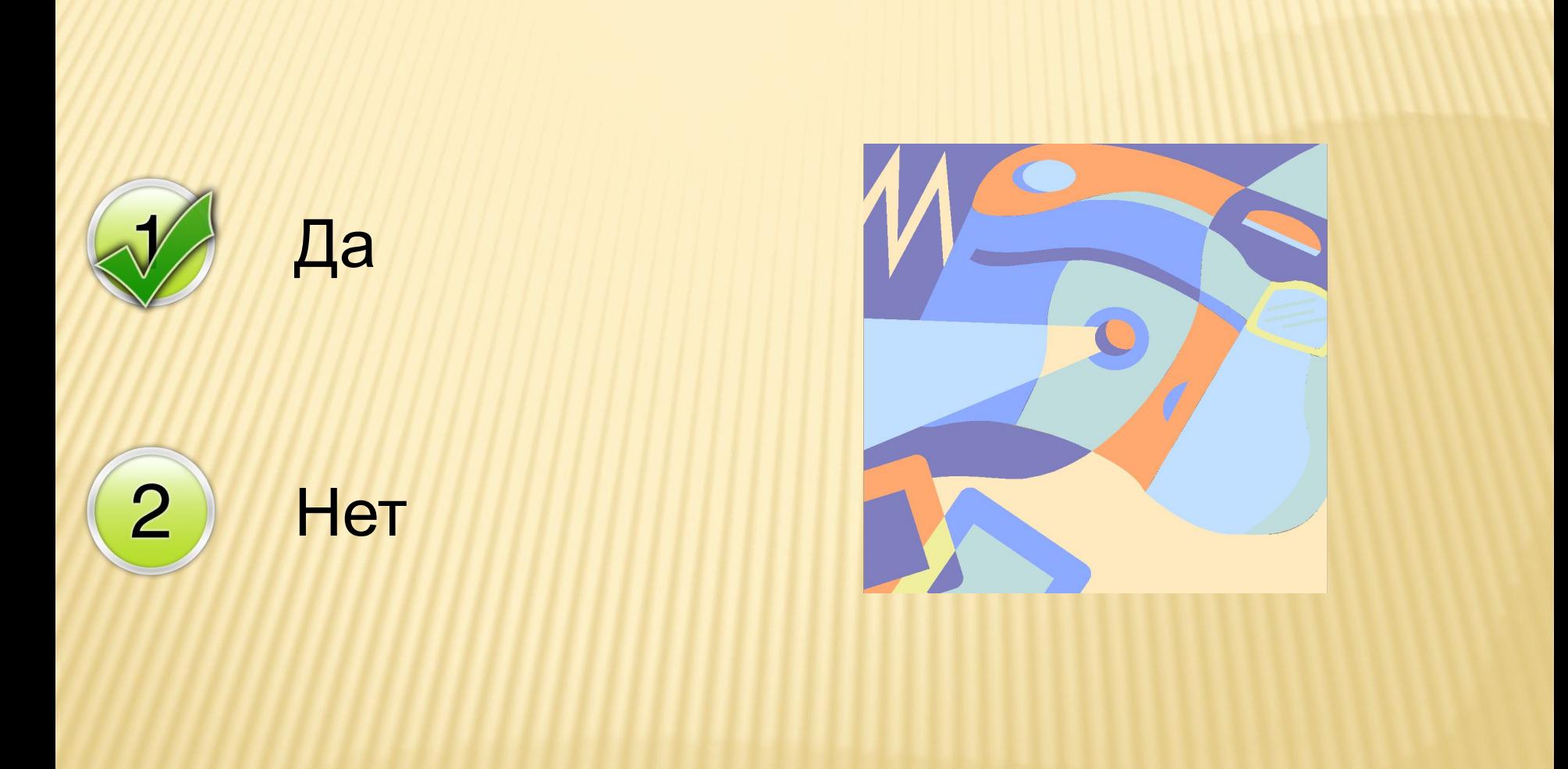

Укажите правильную последовательность действий Для анимации объекта

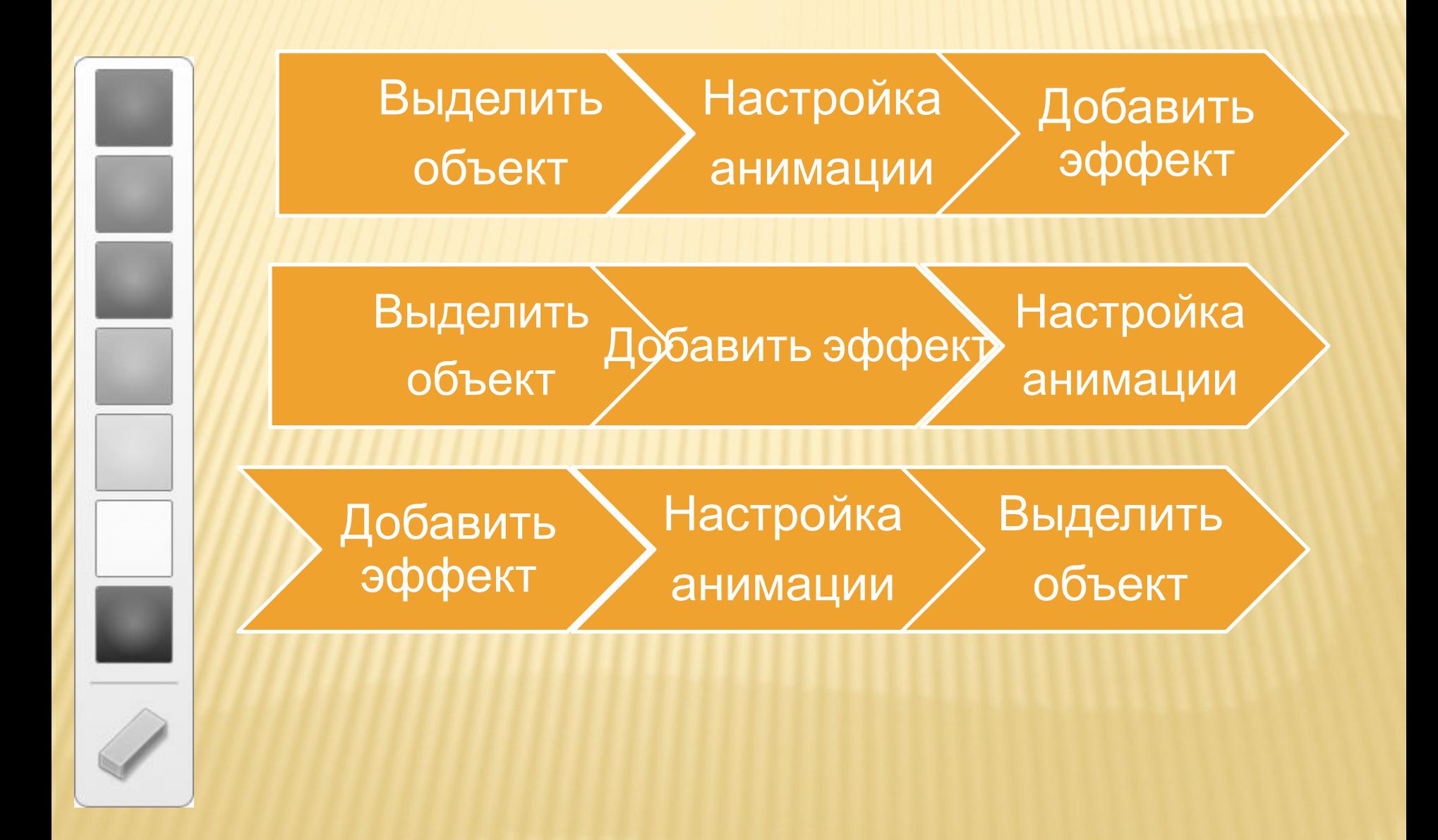